#### **Human Resources**

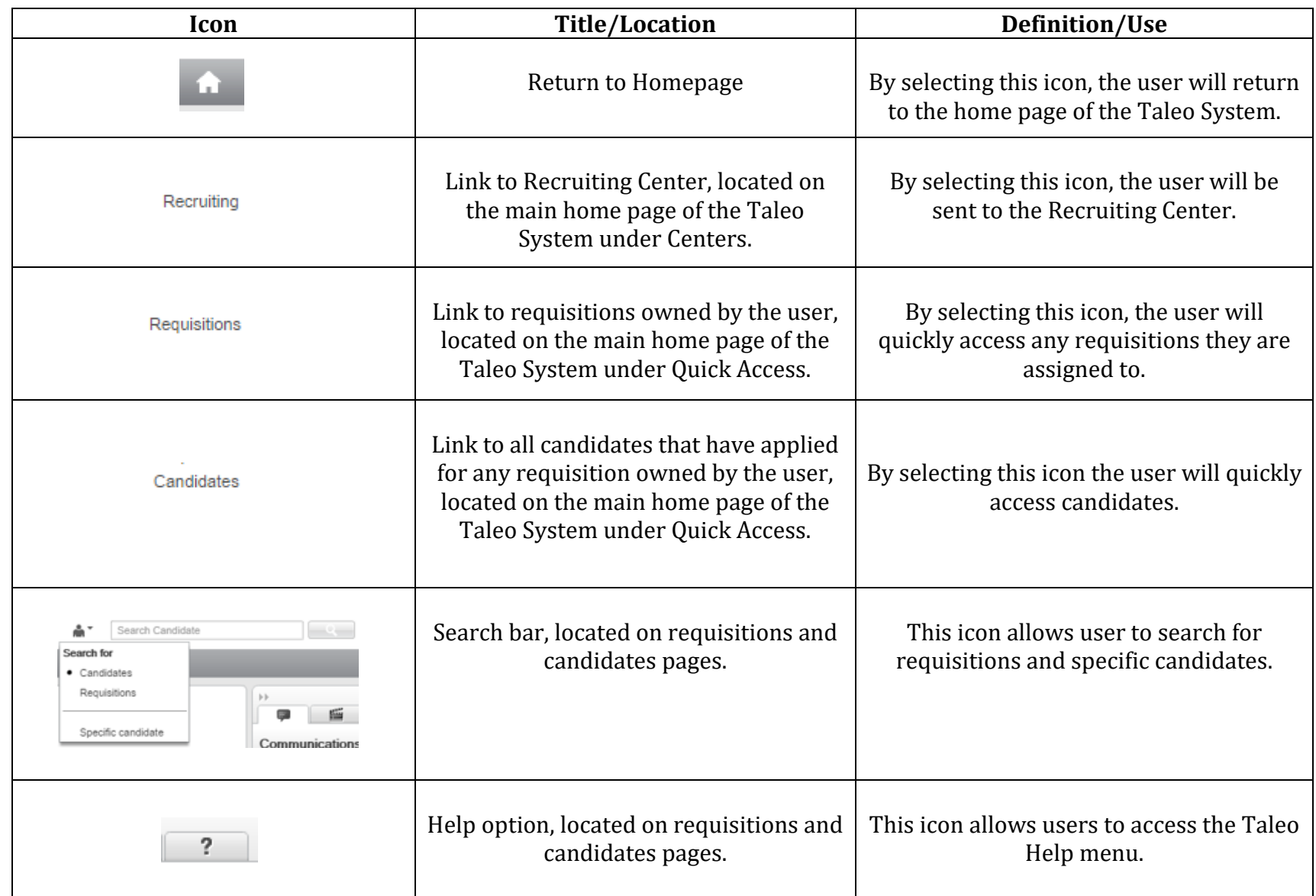

#### **Human Resources**

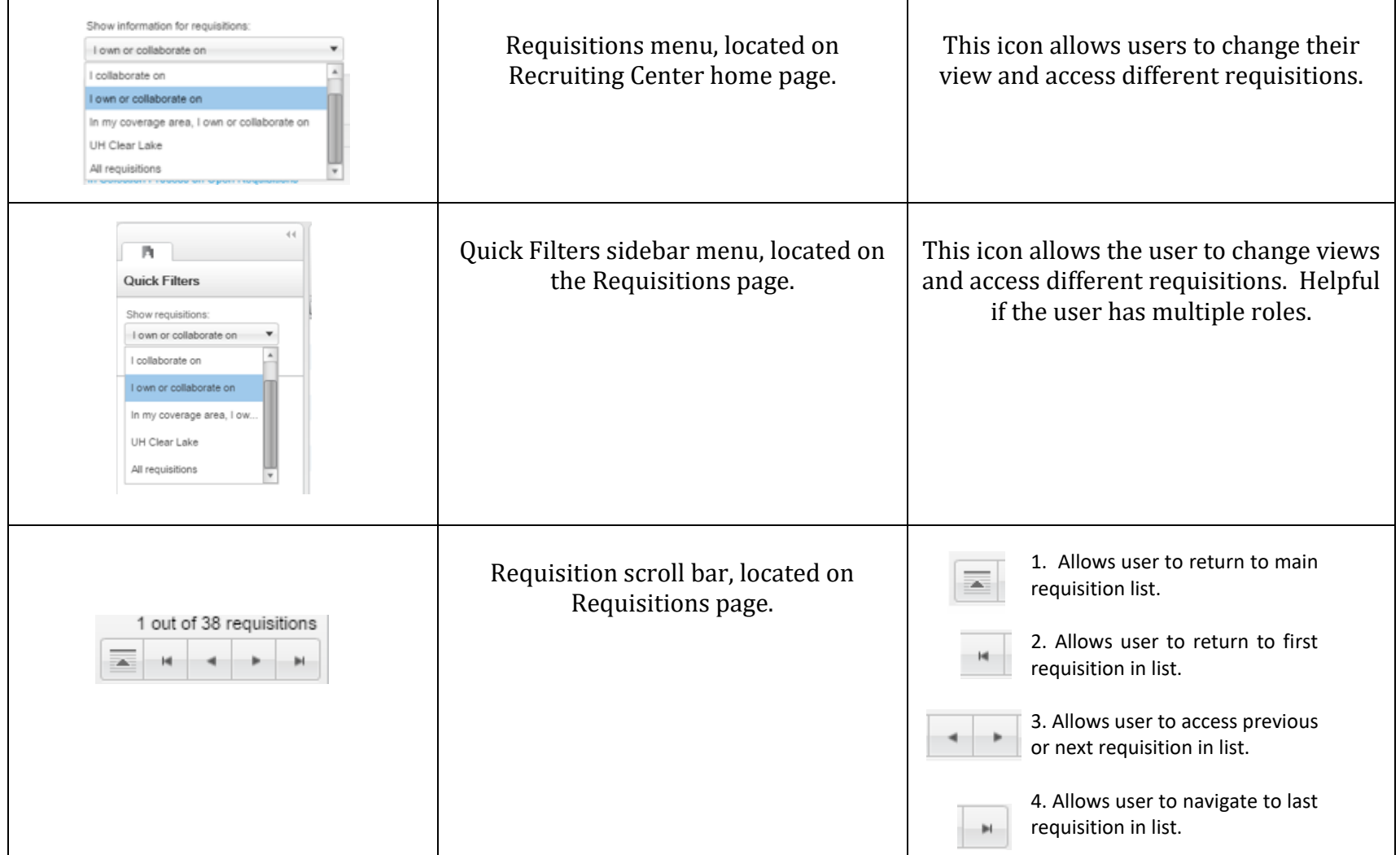

**Human Resources** 

 $\blacksquare$ 

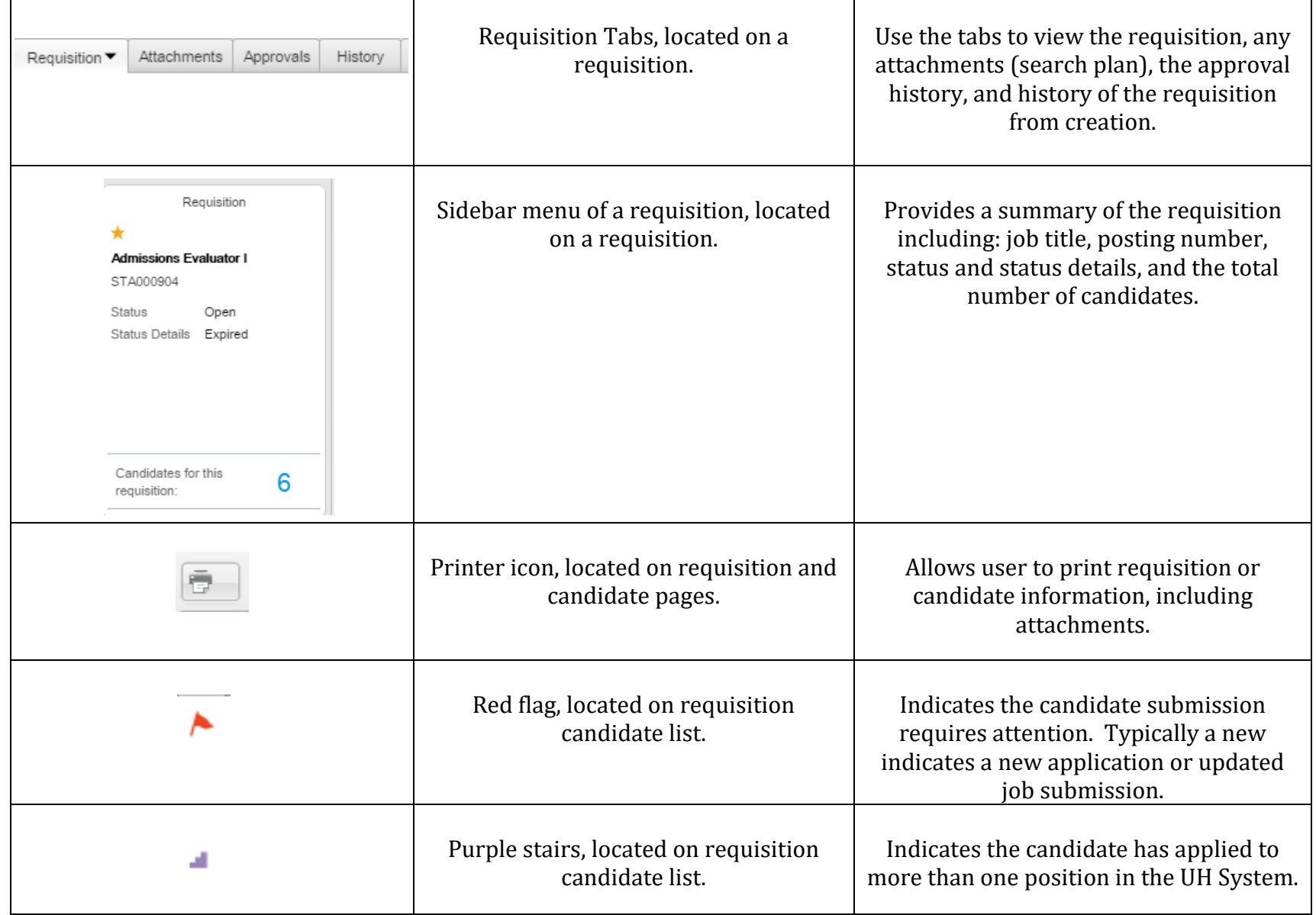

**Human Resources** 

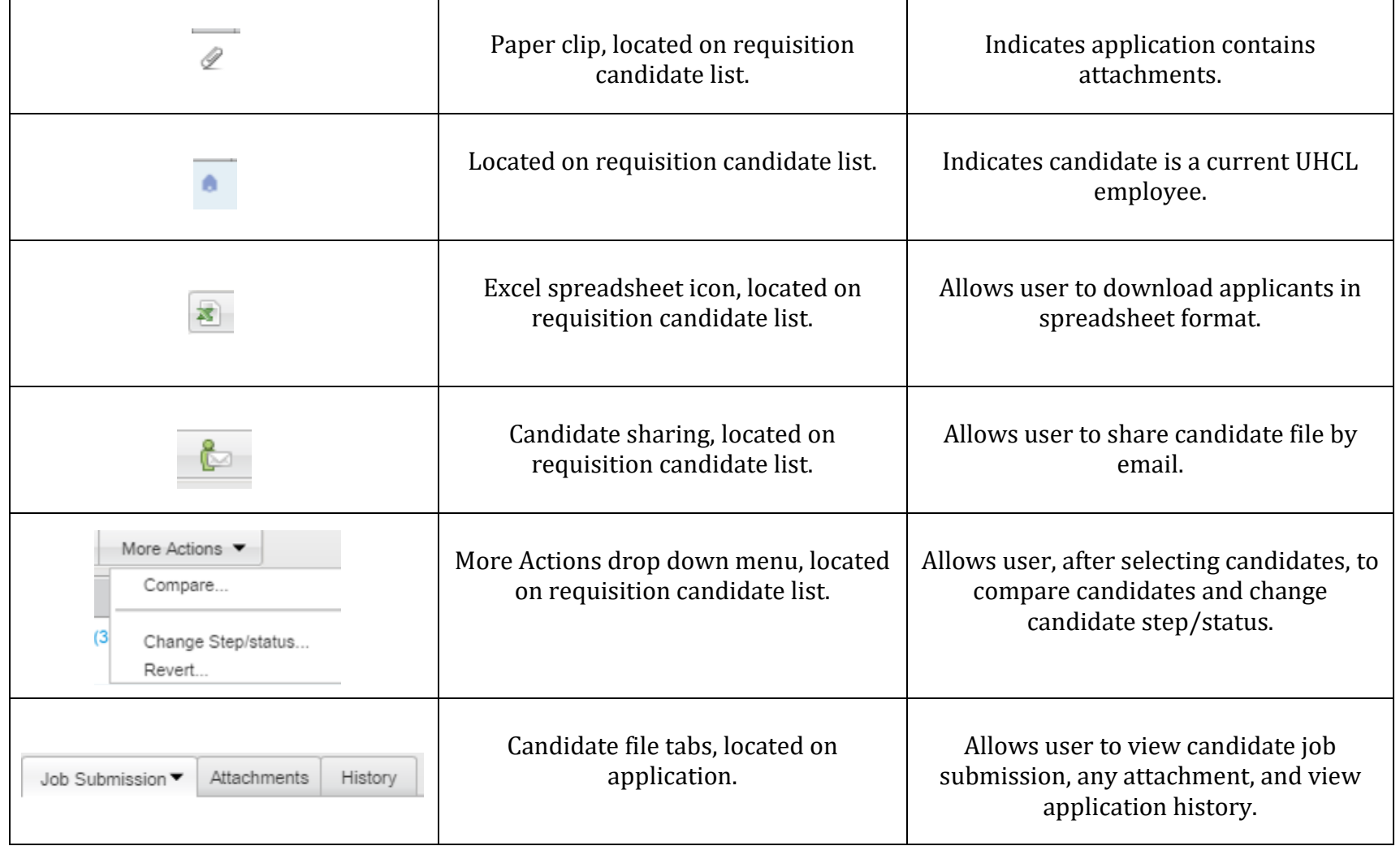

**Human Resources** 

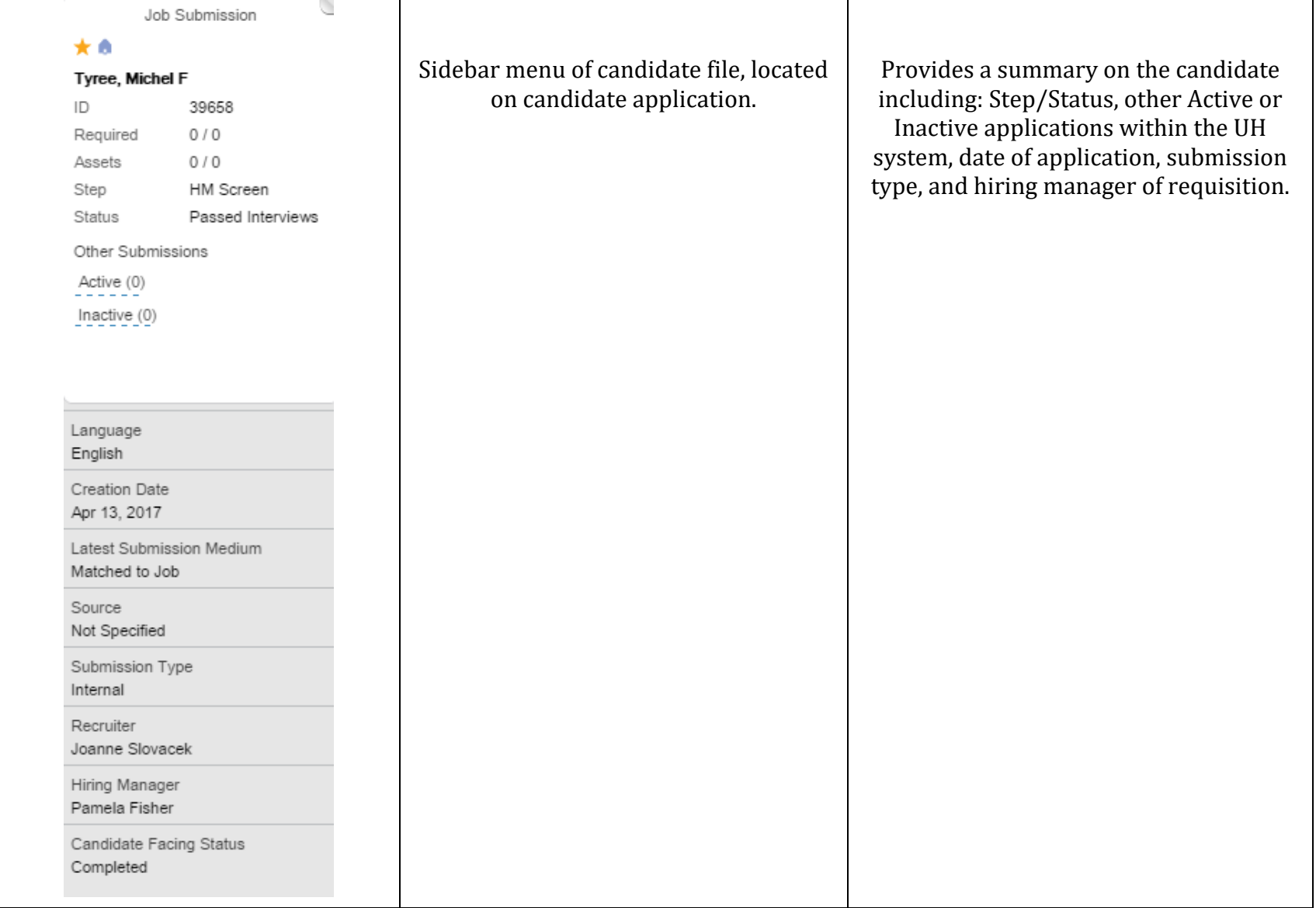